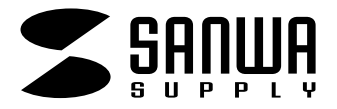

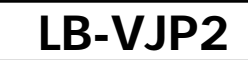

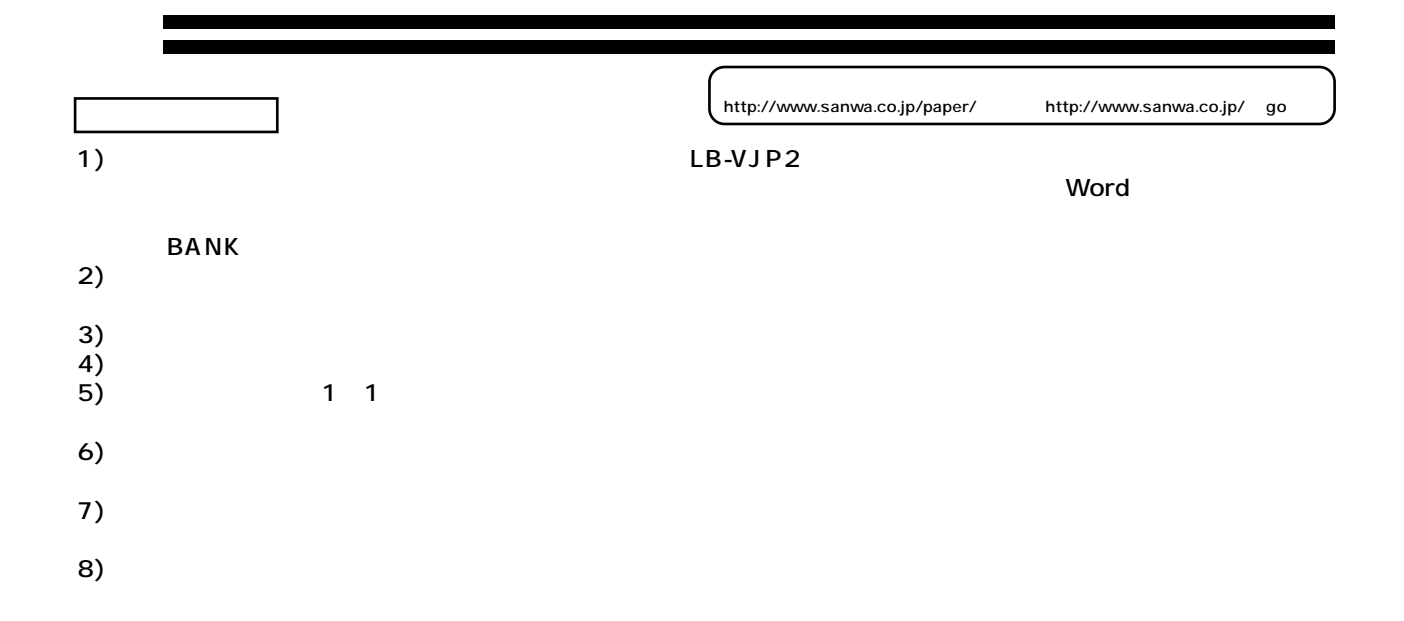

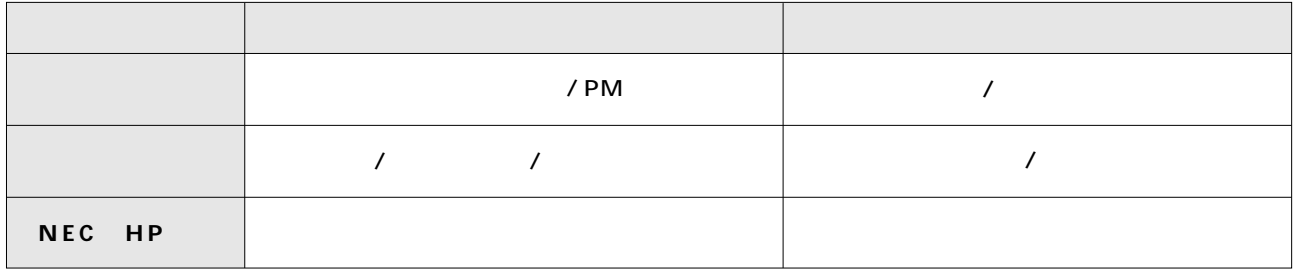

MJ500/800 BJC400/35v BK

**注**<br>【注:

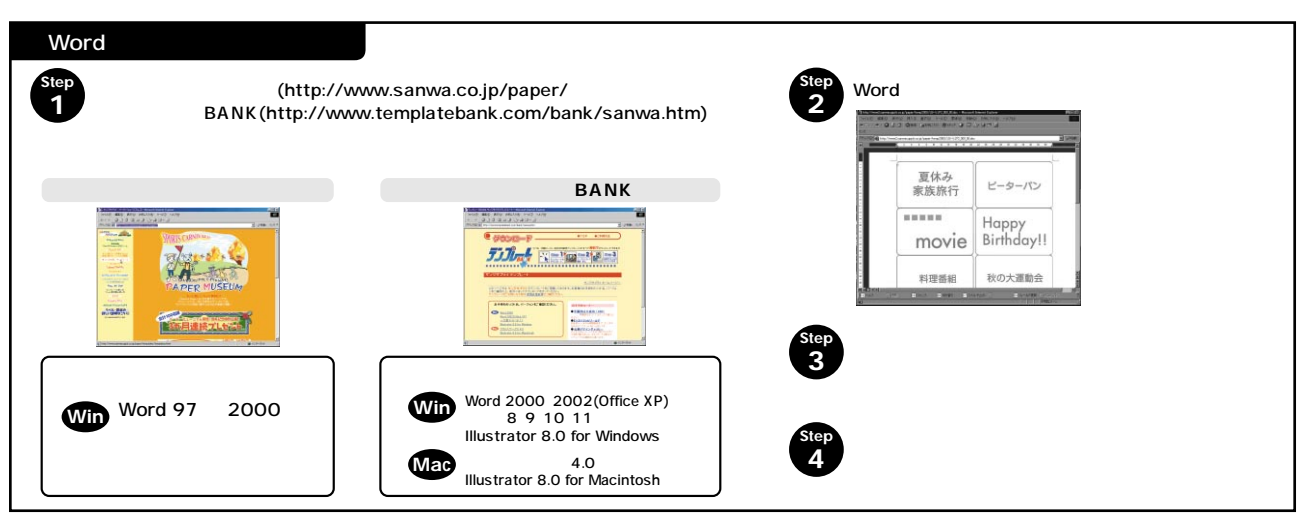

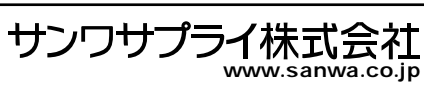